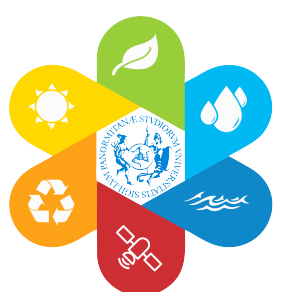

## CONSIGLIO INTERCLASSE DEI CORSI DI STUDIO IN INGEGNERIA PER L'AMBIENTE E IL TERRITORIO SCUOLA POLITECNICA *Dipartimento di Ingegneria*

## Procedura per l'assegnazione dei tirocini formativi curriculari su piattaforma Almalaurea

*(approvato nel CICS del 20 febbraio 2019)* 

Il Consiglio Interclasse di Corso di Studi in Ingegneria per l'Ambiente e il Territorio, considerato il Regolamento Generale dei Tirocini di Formazione e di Orientamento dell'Università di palermo(D.R. 462/2017) e considerata l'adozione di nuove modalità di attivazione/gestione dei tirocini sulla *piattaforma alamalaurea.unipa.it* ha approvato il seguente iter procedurale:

- Step 1: Registrazione dello Studente sul Portale Almalaurea Dal Portale Studenti di Unipa -> Menu "altri servizi" -> "Almalaurea - Accesso" -> Pulsante "Registrati/Accedi".
- Step 2: Selezione della Struttura (Ente/Azienda) ospitante
	- Se la Struttura ospitante è già convenzionata con Unipa (vedi link "Aziende in convenzione con Unipa" (<-Click)), contattare la Struttura ospitante per email, all'indirizzo indicato, per verificare la disponibilità dello Stesso ad attivare un progetto di tirocinio nel periodo di interesse.
	- Se la Struttura ospitante non è ancora convenzionata con Unipa, è necessario che Essa stipuli una Convenzione. Per maggiori informazioni su "Come Stipulare una Convenzione con Unipa" visitare la pagina

http://www.unipa.it/amministrazione/areaqualita/settoretrasferimentotecnologico/A ccreditamento-Aziende

• Step 3: Compilazione del Progetto Formativo (PTF). La Struttura ospitante deve individuare il Tutor aziendale, che compila il progetto formativo (PTF) non indicando

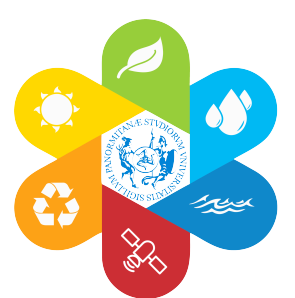

## CONSIGLIO INTERCLASSE DEI CORSI DI STUDIO IN INGEGNERIA PER L'AMBIENTE E IL TERRITORIO

SCUOLA POLITECNICA *Dipartimento di Ingegneria*

il tutor universitario (la scelta del Tutor Accademico è prerogativa del Consiglio di Corso di Studi) e salva il PTF in bozza.

- Step 4: Invio del PTF al Coordinatore del Corso di Studi. Lo Studente e/o il Tutor aziendale informano il Referente dello Staff Amministrativo, Dott. Marco Di Paola (marco.dipaola@unipa.it), dell'esistenza di un PTF in bozza a cui assegnare il TUTOR UNIVERSITARIO. Il Referente dello Staff Amministrativo effettua un primo esame di congruità formale (numero di CFU previsti, numero di ore di tirocinio svolgere, etc.) ed invia al Coordinatore del Corso di Studi la bozza di progetto formativo (pdf).
	- Step 5: Approvazione del PTF. Il Coordinatore del Corso di Studi per approvare il PTF può:
		- 1) Istruire la pratica per l'approvazione del PTF e assegnazione del tutor accademico al primo Consiglio utile, nel caso in cui non ci sia l'urgenza di iniziare il tirocinio presso l'Azienda ospitante;
		- 2) Assegnare il tutor accademico e approvare il PTF con procedura d'urgenza e poi ratificare il suo operato al primo Consiglio di corso di studi utile.

In entrambe le situazioni sarà cura del Coordinatore re-inviare il PTF approvato, comprendente anche il tutor universitario assegnato, al dott. Di Paola che provvederà, a sua volta, a inviare la versione definitiva del PTF all'azienda ospitante.

Il Coordinatore del CA.C.S. Prof. Leonardo V. Noto